## **für den Unterricht**

### Übersicht Unterricht Klasse Teams Dokumente Account Admin ?

### **Was leistet das eCenter?**

Das **eCenter** unterstützt Lehrerinnen und Lehrer bei der Kommunikation mit Schülerinnen und Schülern über elektronische Medien.

Die asynchrone Kommunikation ermöglicht eine individuelle Arbeitplanung der Schülerinnen und Schüler in Selbstlernphasen und bei der Vor- und Nachbereitung von Unterricht.

Mit seiner intuitiven Benutzerführung ist das **eCenter** ein schnell zu erlernendes Medium, das sich unterrichtsbegleitend einsetzen lässt.

**eCenter** bringt alle Elemente der rechnerbasierten Kommunikation zusammen:

- **E** selbstständige Registrierung durch Schülerinnen und Schüler
- **EXECUTE:** Terminkalender
- **Sitzpläne von Klassen**
- **EXECUTE: Email oder Klassen-Email**
- **Bereitstellung von Arbeitsblättern**
- **Bereitstellung von E-Learning-Einheiten**
- ß elektronische Abgabe von Hausaufgaben
- ß webbasierte Unterrichtsdokumentation durch Schülerinnen und Schüler
- **EXECUTE:** Leistungsüberprüfung online
- **EXEC** Team-Plattform

### **Welche technischen Voraussetzungen sind nötig?**

Das **eCenter** ist webbasiert und arbeitet daher unter jedem beliebigen WEB-Browser, wie z.B. dem Internet-Explorer oder Firefox.

### **Vorteile für Lehrerinnen und Lehrer**

- ÿ Durch den hohen Automatisierungsgrad des Systems fällt über die inhaltliche Gestaltung hinaus wenig Verwaltungsarbeit an.
- ÿ Schülerinnen und Schüler registrieren sich selbstständig im **eCenter** und vergeben sich selbst ein Kennwort. Das Verfahren ähnelt der Registrierung bei Email-Providern und ist vielen Schülerinnen und Schülern bekannt.
- ÿ Arbeitsaufträge und Arbeitsblätter werden Papier sparend im Netz auf der eigenen Homepage bereit gestellt und nur bei Bedarf gedruckt.
- ÿ Disketten einsammeln ist nicht mehr nötig! Die Schülerlösungen werden in einer Archivdatei für alle Schüler einer Klasse gesammelt.
- ÿ Leistungsüberprüfungen können direkt im **eCenter** durchgeführt werden. Mit anschließender Bereitstellung einer Dokumentation und Musterlösung für alle Schülerinnen und Schüler.
- ÿ Die Dokumentation von Lernständen ist pro Fach und Schülerin bzw. Schüler möglich.

### Unterricht Klasse Teams Dokumente Account Admin ? Úhersicht

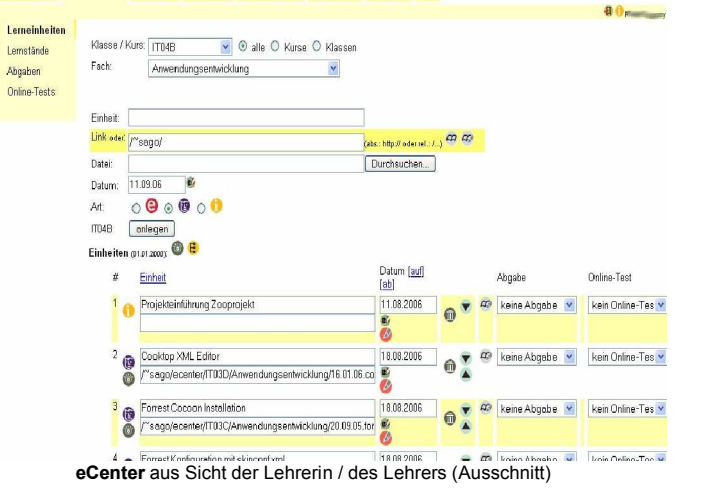

### **Vorteile für Schülerinnen und Schüler**

- ÿ Schülerinnen und Schüler haben einen eigenen Arbeitsbereich, um Hausaufgaben oder Arbeitsergebnisse in elektronischer Form abzugeben.
- ÿ Sie verfügen über eine gemeinsame Arbeitsumgebung für Gruppenarbeiten (Team-Plattform)
- ÿ Sie erhalten einen Überblick über den eigenen Lernstand in den verschiedenen Fächern.
- ÿ Sie können ihr Wissen zu einer bearbeiteten E-Learning-Einheit durch bereitgestellte Online-Tests überprüfen.
- ÿ Sie nutzen den bereitgestellten Terminplaner für die Planung von Unterricht und Freizeit im Klassenverband.
- ÿ Sie sind durch die Arbeit mit dem **eCenter** mit den Mitteln der Gestaltung von Webseiten, Kommunikation per Email und einer E-Learning-Plattform vertraut.

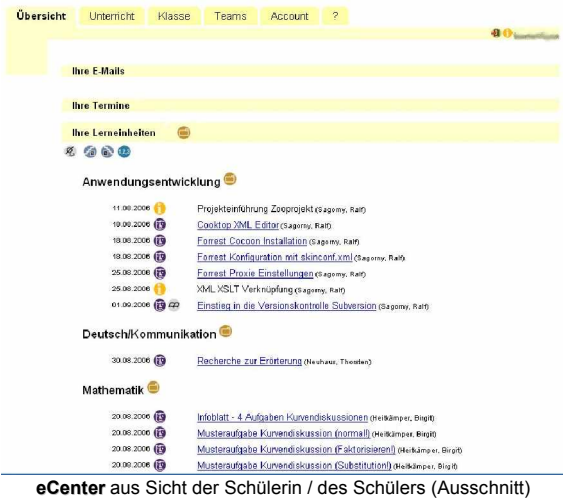

# **Veranstaltungsort**

Grundsätzlich steht eCenter unter der GNU Public License. Anwenderschulungen und/oder administratrive Unterstützung können kostenpflichtig in Anspruch genommen werden.

### **Themen der Anwenderschulung (1 Tag)**

- · Registrierung von Studierenden
- **Terminkalender**
- · Abgaben von Arbeitsergebnissen
- · Einstellen von Lerneinheiten
- · Erstellen von Leistungsüberprüfungen

### Voraussetzung:

sicherer Umgang mit Office-Produkten und einem Web-Browser

### **Themen der Administratorenschulung (1,5 Tage)**

- Installation des eCenter
- Datenbank-Management
- Aufbereitung der Daten

Voraussetzung:

Umfangreiche Kenntnisse in der Administration eines Linux-Systems

### **Komplettkonfiguration einer virtuellen Serverumgebung**

- · Anmietung eines virtuellen Servers durch den Kunden
- · Konfiguration und Ersteinrichtung durch das eCenter Team

Robert-Bosch-Berufskolleg der Stadt Dortmund Brügmannstr, 29 44135 Dortmund

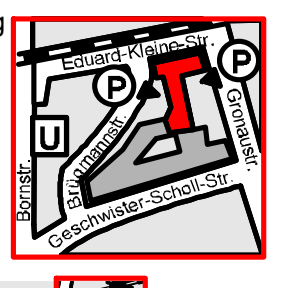

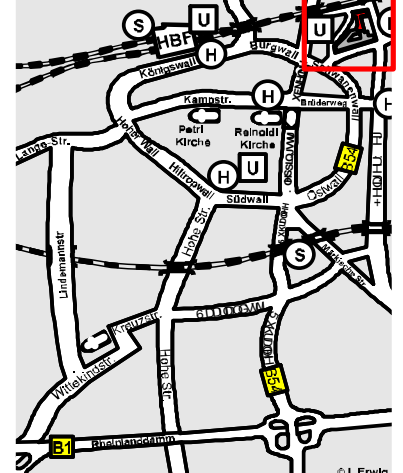

Im Schulsekretariat (Raum 232) erhalten Sie weitere Auskünfte:  $Mo - Do: 07:30 - 13:00$  Uhr  $14:30 - 15:30$  Uhr Fr:  $07:30 - 12:00$  Uhr<br> $\mathbb{R}$  (0231) 50 - 23 14  $\frac{1}{21}$  (0231) 50 - 23 146 bis 23 148  $(0231)$  50 - 25 120 email: buero@rbb.do.nw.schule.de Internet: do.nw.schule.de/rbb /

OStD a.D. Willi Dieckerhoff

Vorsitzender Pro RBB

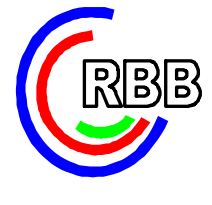

Pro RBB e.V. Freunde und Förderer des Robert-Bosch-Berufskollegs der Stadt Dortmund **<sup>S</sup>ie wollen das eCenter einsetzen?**

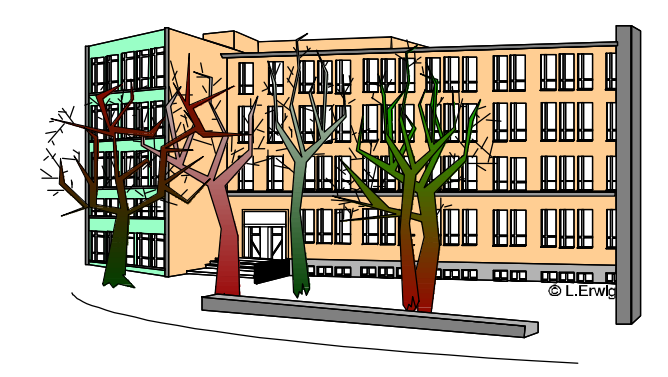

**ECENTER**

# **eCenter**